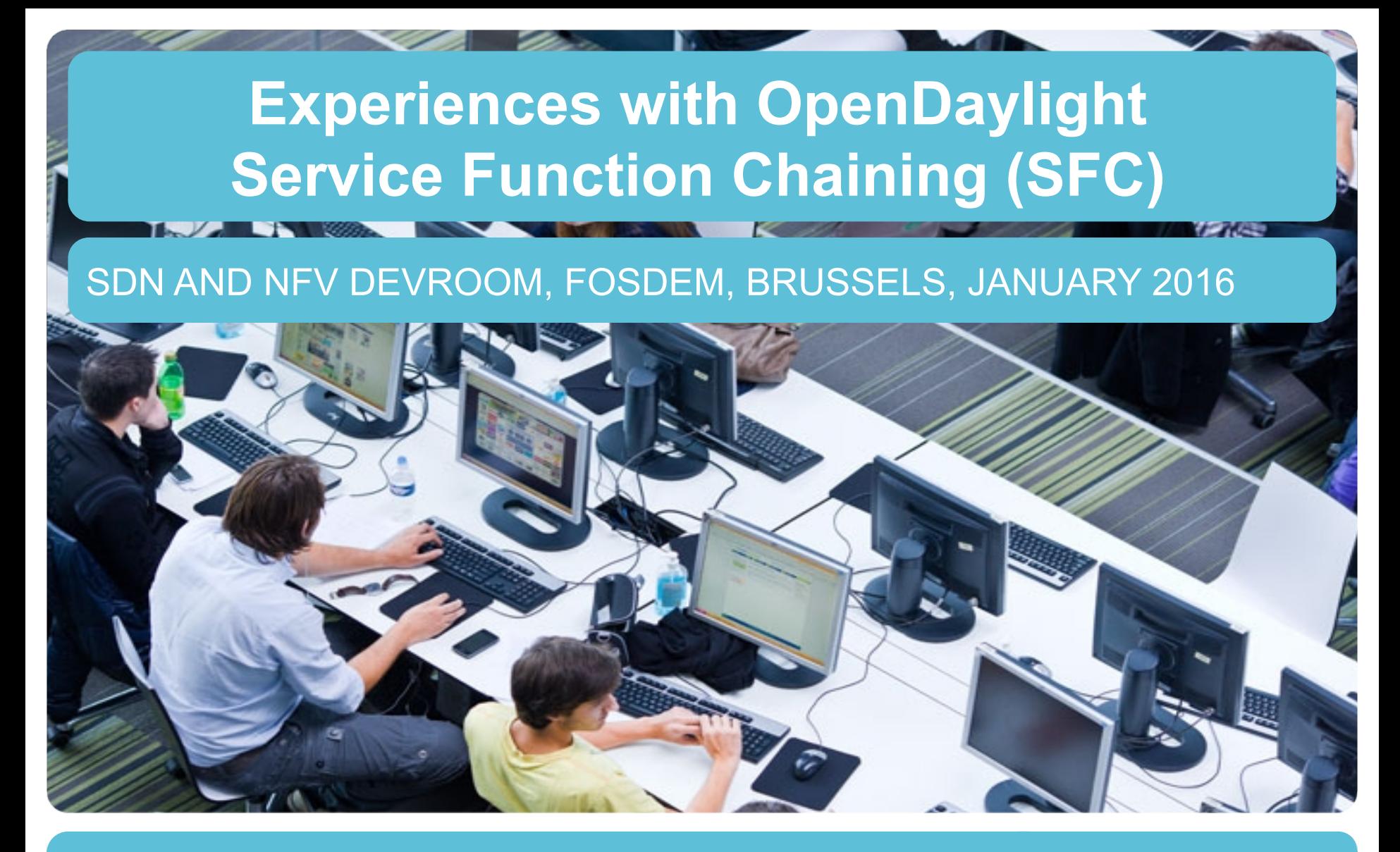

**Ronald van der Pol <Ronald.vanderPol@SURFnet.nl>** 

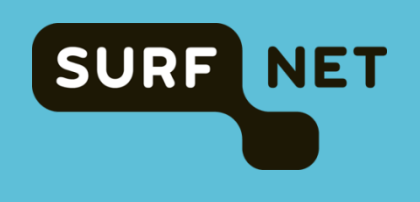

#### **Overview**

- **About SURFnet**
- **Service Function Chaining (SFC)**
- **OpenDaylight SFC Proof of Concept**
- **What we learned**

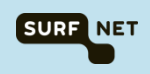

# **SURFnet Dutch National Research Network**

**Nationwide dark fiber infrastructure** 

**DWDM & Carrier Ethernet** 

**Around 165 connected institutions (universities, university medical centres, research institutes)** 

**IPv4/IPv6 unicast/multicast + (dynamic) high speed P2P circuits** 

**Federated ID, collaboration, security, wireless services & innovation** 

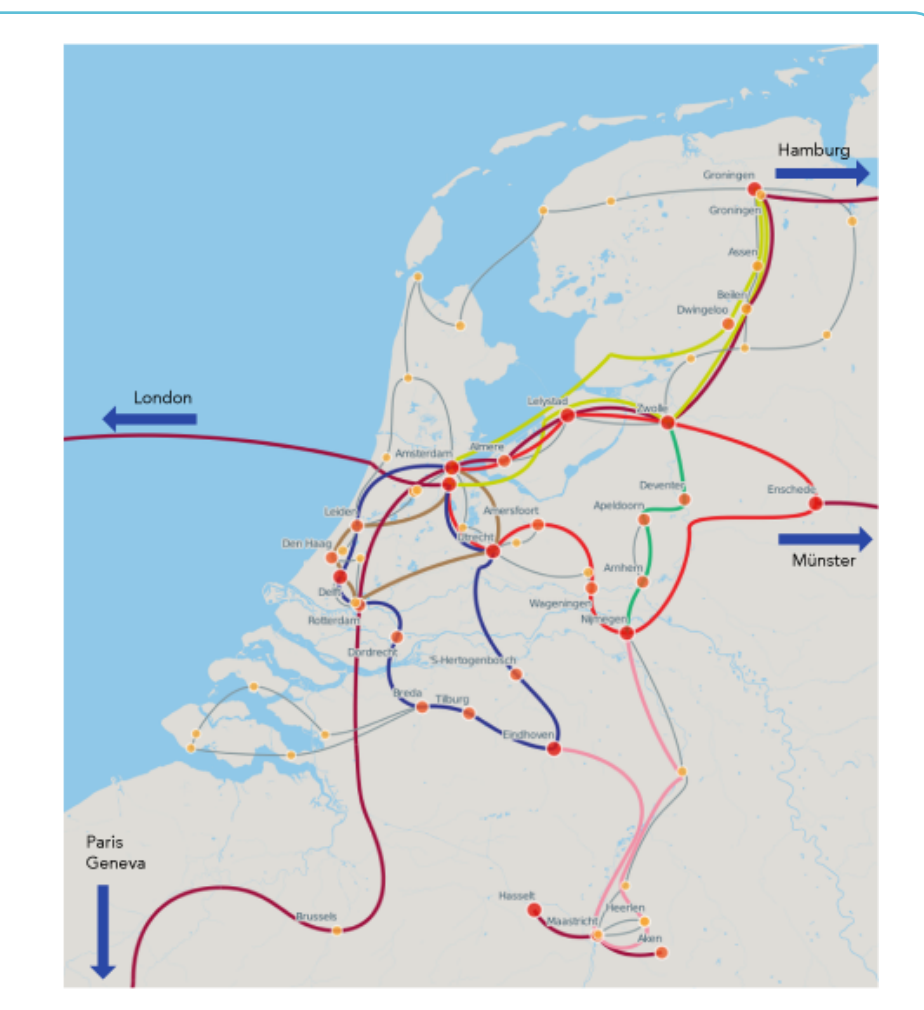

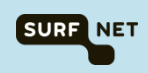

#### **GLIF Worldwide Research Infrastructure**

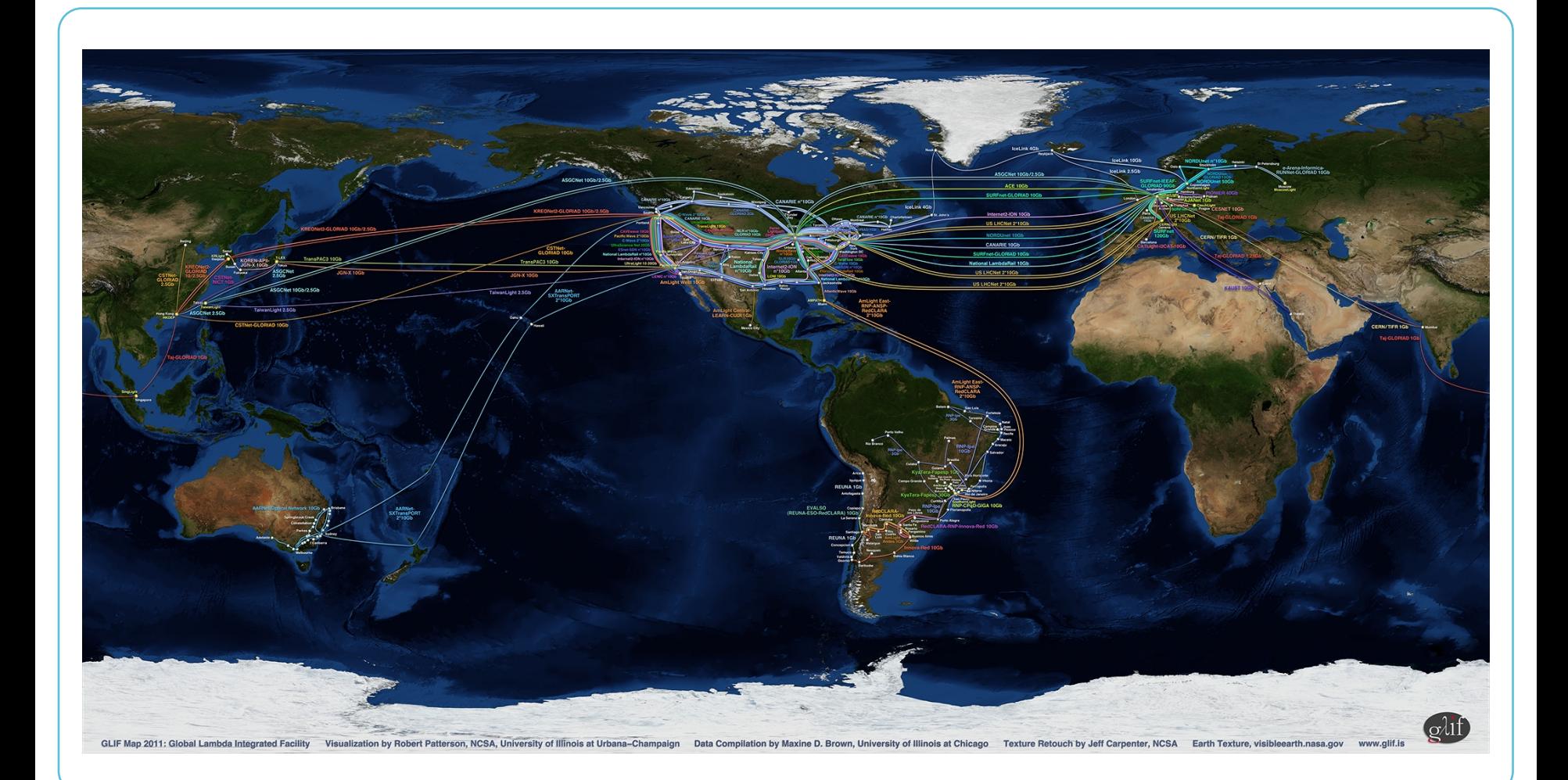

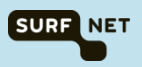

### **GLIF European Part**

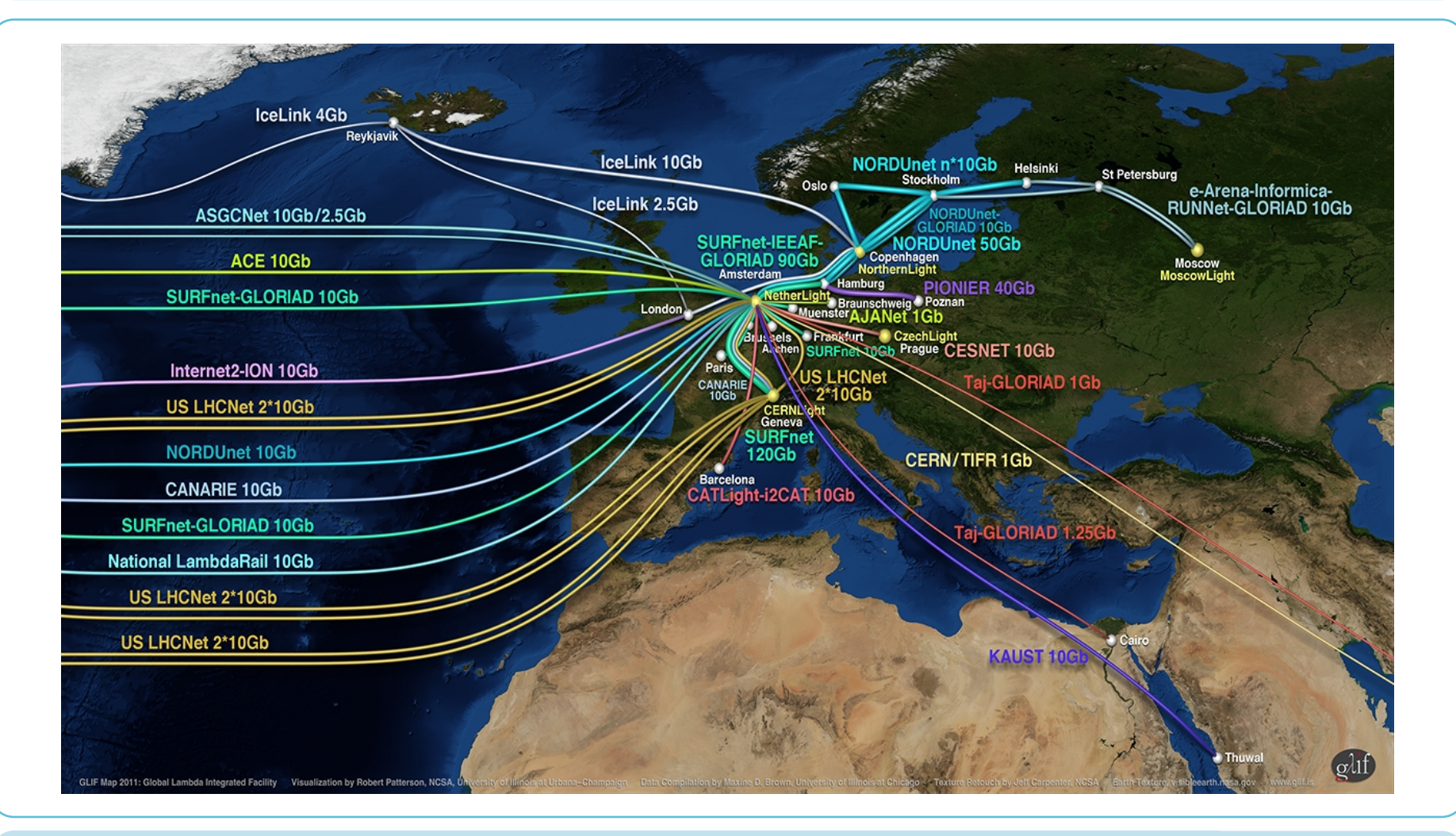

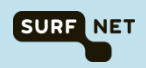

# **Service Function Chaining (SFC)**

**SFC is an architecture to steer network traffic through one or more virtual network functions.** 

**SFC components:** 

- **The** *Service Function* **(SF) is the NFV software application.**
- **The** *Service Function Chain* **(SFC) defines an ordered set of Service Function (SF) types. Defines what type of SF, not which specific instance of that SF.**
- **The** *Service Function Forwarder* **(SFF) is responsible for forwarding network traffic to and from Service Functions.**
- **The** *Service Function Path* **(SFP) is a level of indirection between SFC and RSP.**
- **A** *Rendered Service Path* **(RSP) defines the specific SF and SFF instances defined in a SFC.**

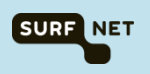

#### **Example**

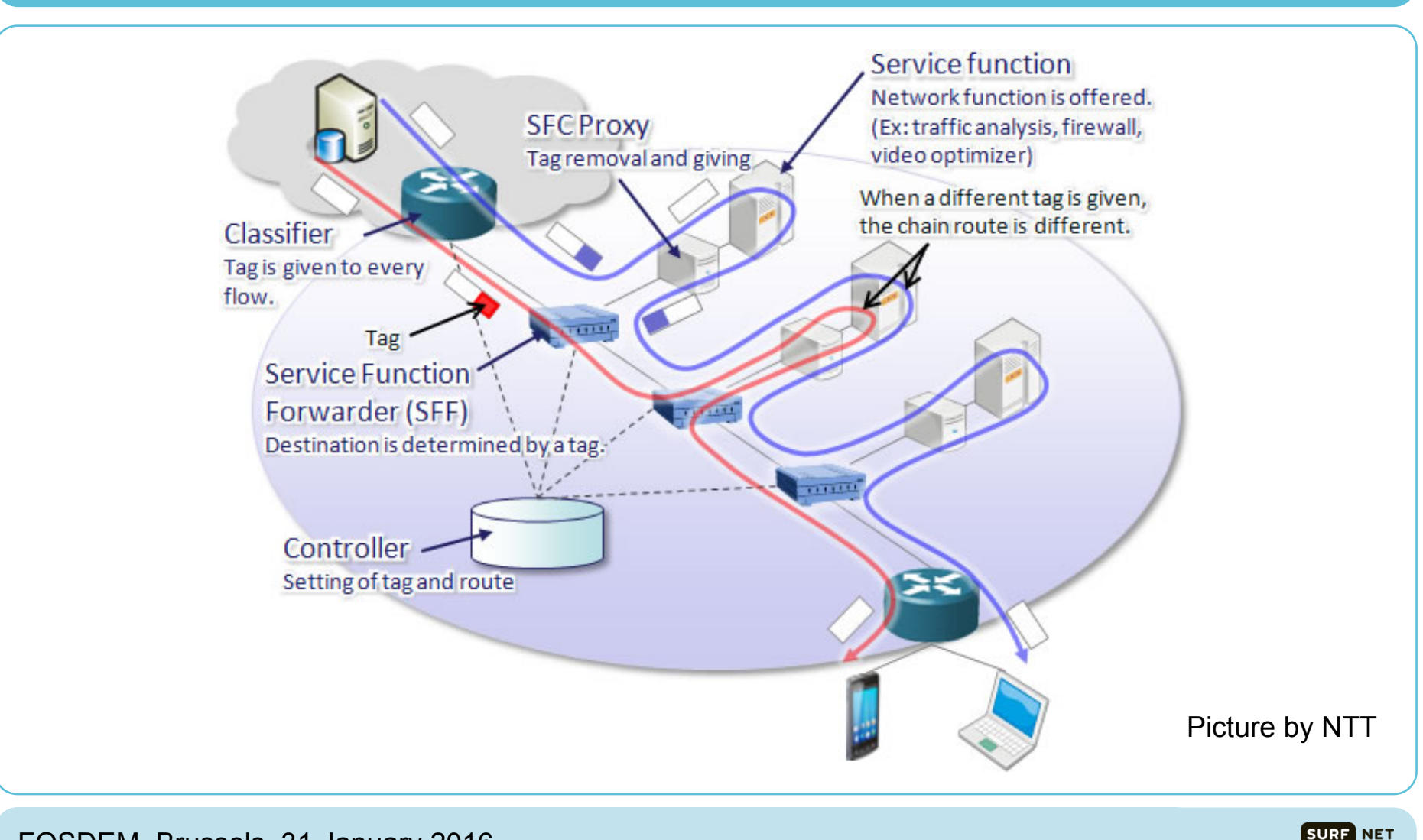

# **OpenDaylight SFC Proof of Concept**

**We wanted to learn more about NFV and SFC:** 

- **How does it work?**
- **What can it do?**
- **What is the maturity of the Open Source implementations?**
- **Can it be useful in the SURFnet network?**

**We decided to get hands-on experience with it and build a proof of concept to be shown at SuperComputing 2015 in Austin, TX, USA.** 

**We chose the OpenDaylight SFC implementation as a base for our PoC.** 

**We chose to show 4K streaming video between the Netherlands and the USA because video is always a good way to show high performance networking.** 

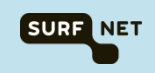

# **High Level Concept of the PoC**

**We decided to steer the 4K streaming video through Service Functions that did video transcoding.** 

**Our transcoding SFs were:** 

- **Add logo in the top left corner**
- **Add text in the top right corner**
- **Mirror the image**
- **Put the image upside down**
- **Convert from colour to greyscale**

**All done live on a 3 Gbit/s uncompressed 4K video stream.** 

**SFFs were 40 Gbit/s hardware OpenFlow switches. High speed (we need to be ready for 40/100 Gbit/s in the academic/scientific envirionment)** 

**SFs were placed in clouds in Europe, so the 3 Gbit/s traffic was sent between the USA and Europe using the dedicated research network infrastructure.** 

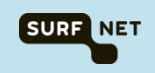

## **4K Sender & Receiver**

#### **Sender (SC15-master)**

10GE NIC Design DeckLink 4K Extreme JVC GY-HMQ10 camera Ultragrid sender (UHD uncompressed)

#### **Receiver (SC15-slave)**

10GE NIC GeForce GTX 970 Panasonic TX 55CX700E screen Ultragrid receiver

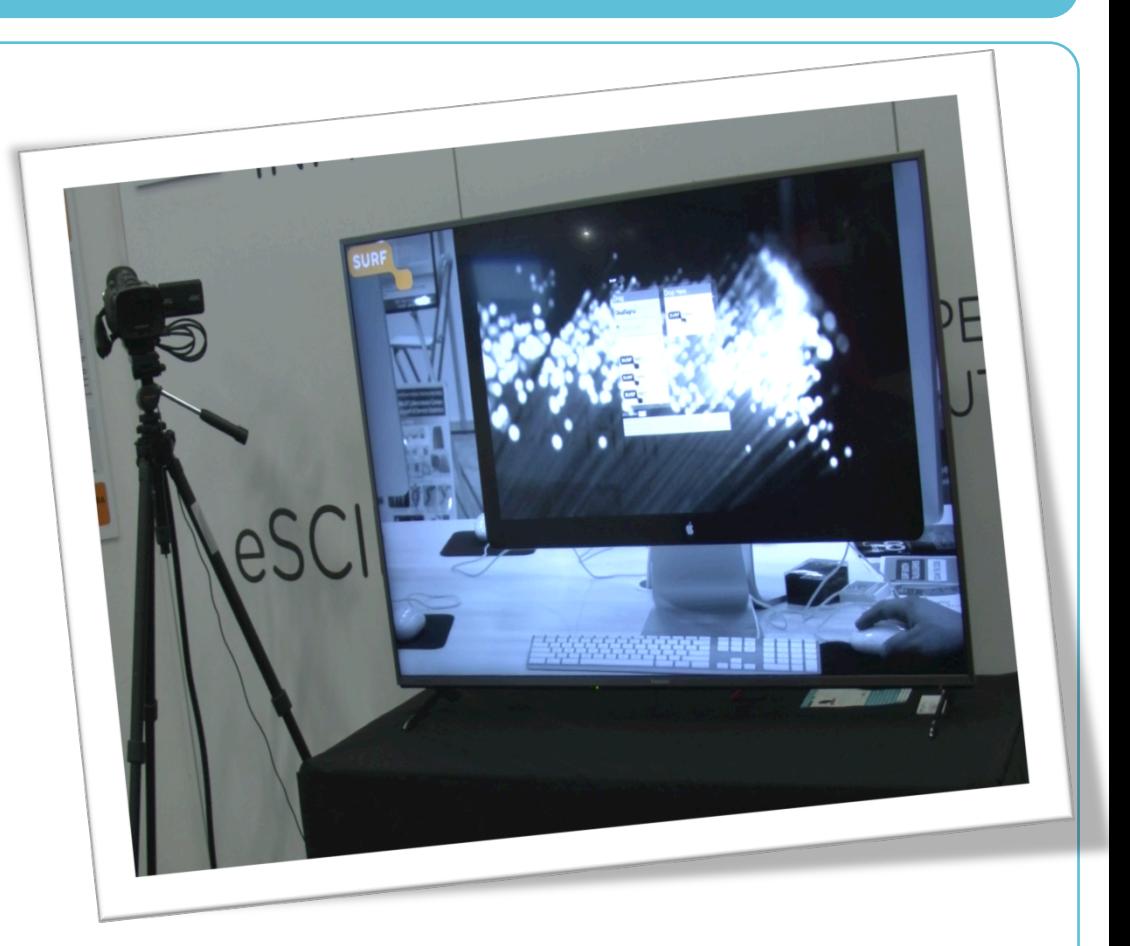

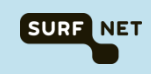

## **Pica8 P5101 40G OpenFlow Switches**

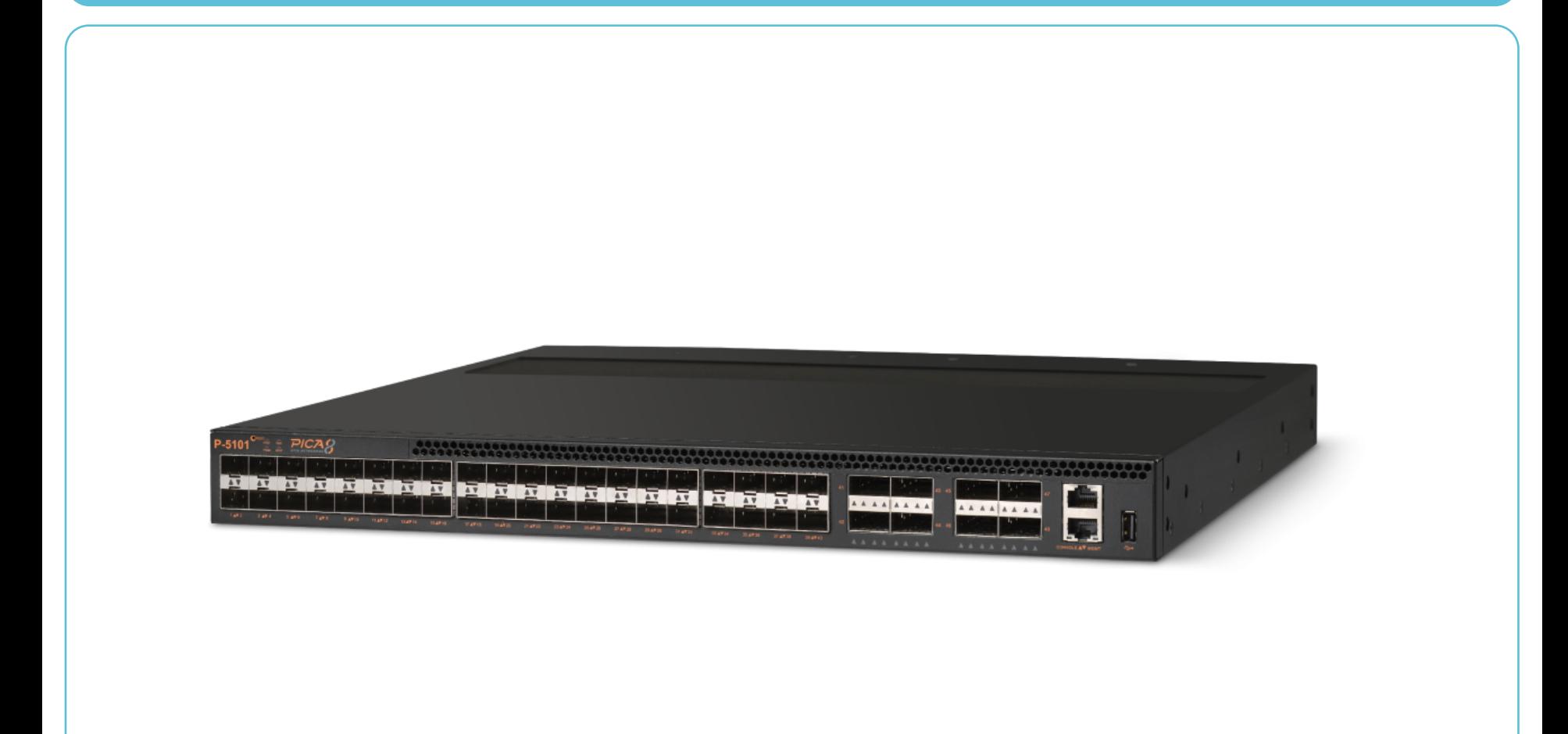

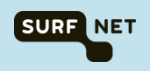

## **Clouds Used**

- **SURFnet OpenStack testbed @ Amsterdam**
- **SURFsara HPC cloud @ Amsterdam**
- **Okeanos @ Greece**
- **Cloud Sigma @ Switserland**
- **Microsoft Azure @ Amsterdam**

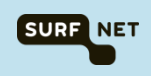

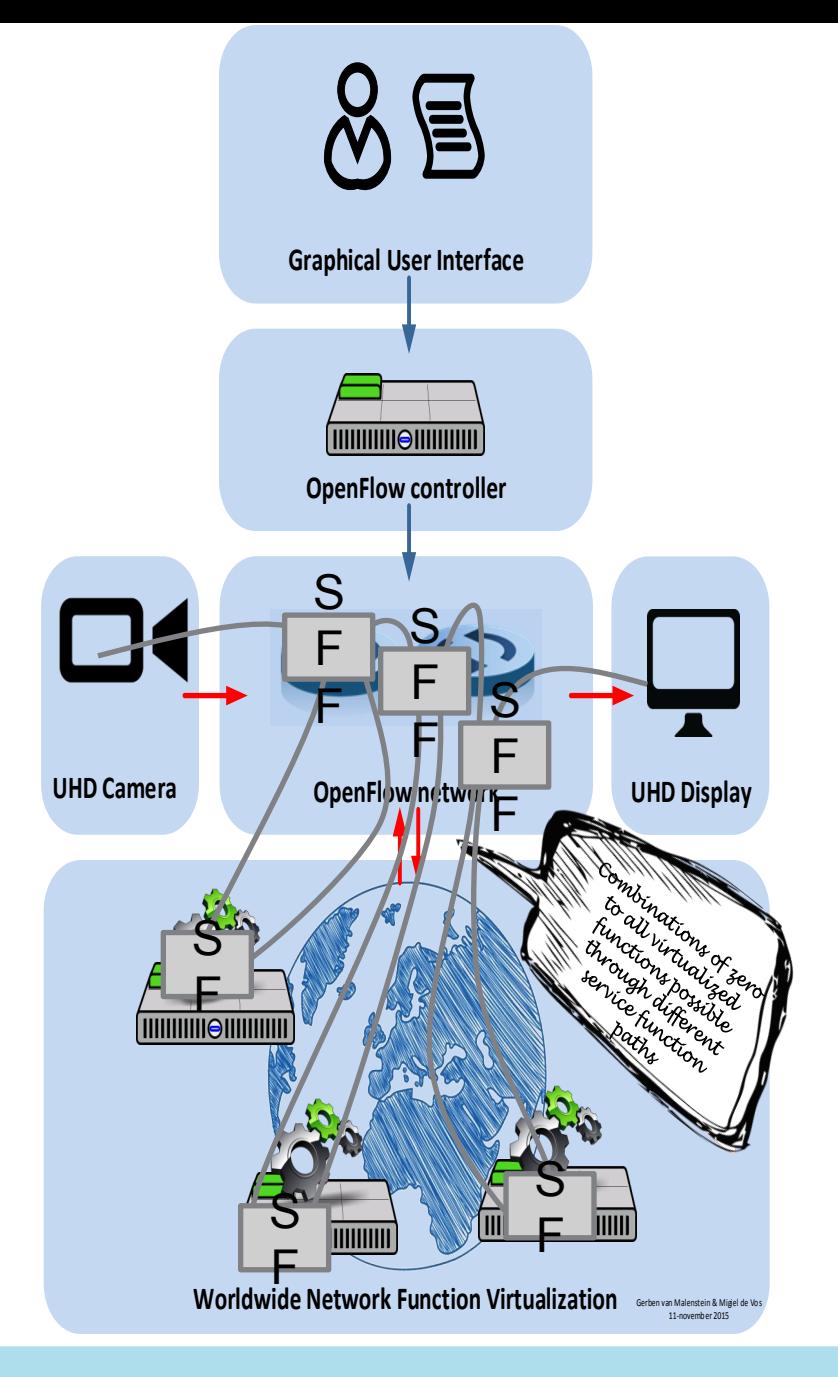

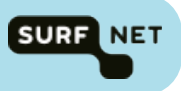

# **SC15 Live Traffic Monitoring**

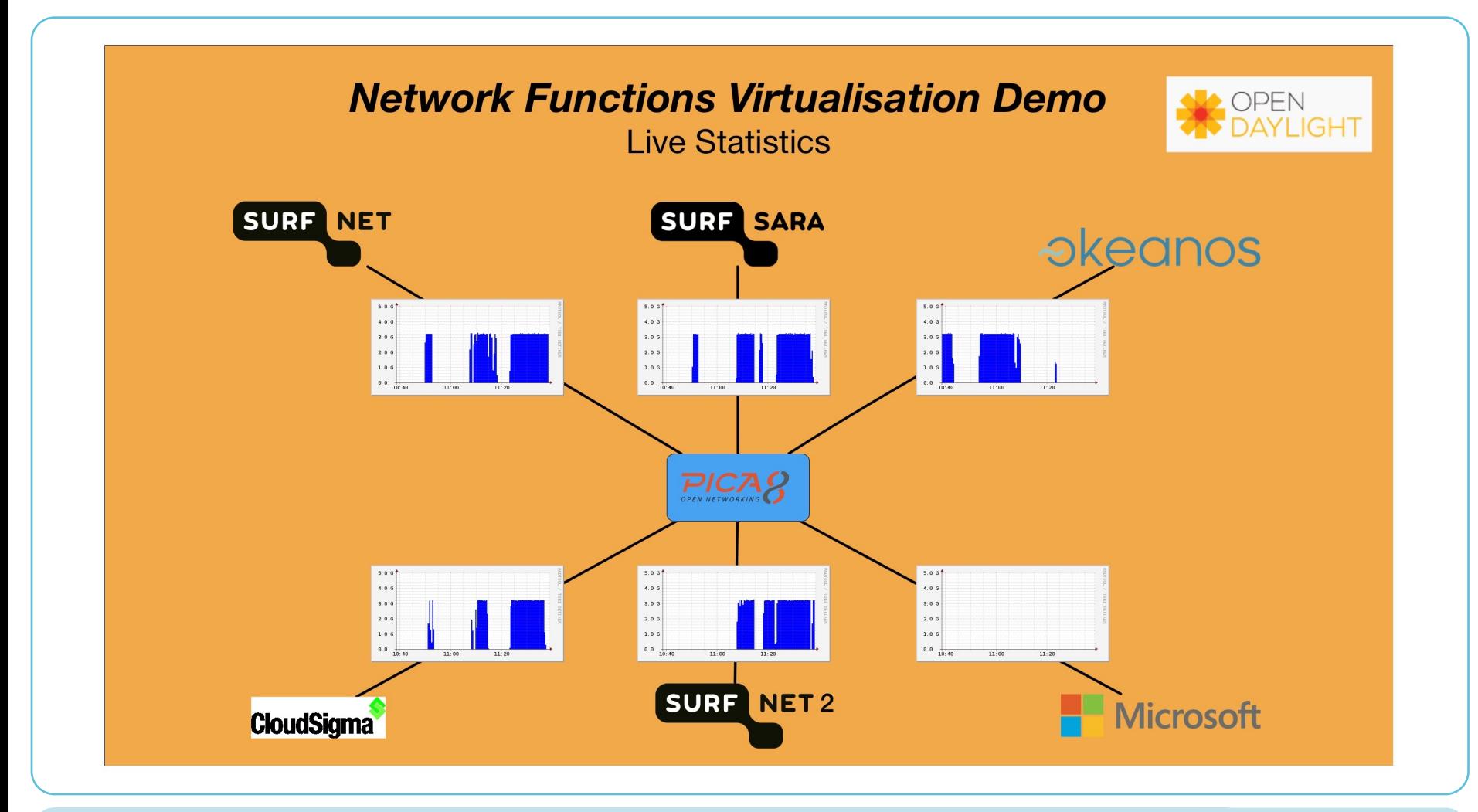

FOSDEM, Brussels, 31 January 2016

**SURF NET** 

#### **SC15 Booth**

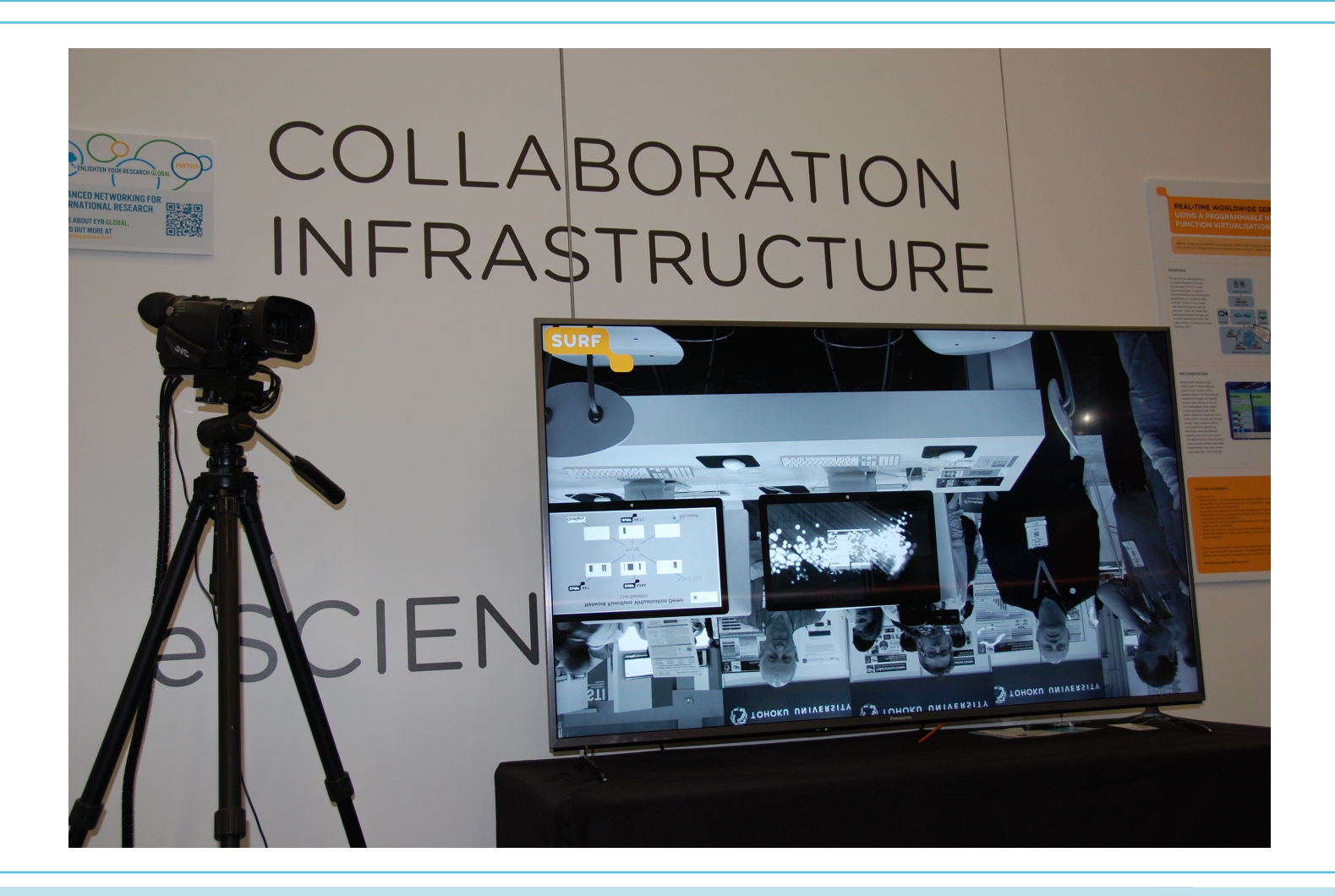

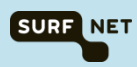

## **OpenDaylight SFC OpenFlow**

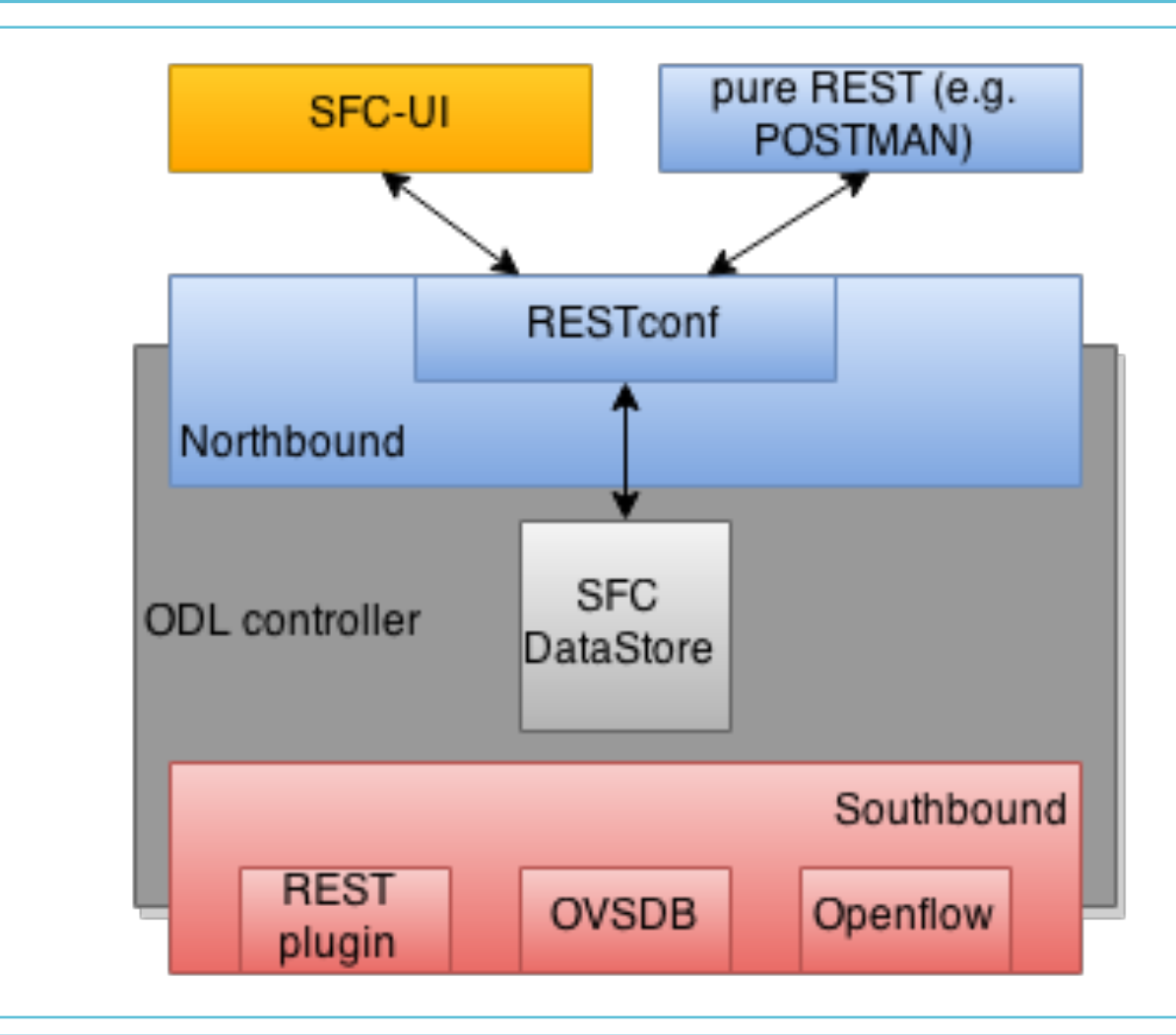

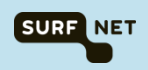

### **Our Experiences**

**Each new Rendered Service Path uses a new VLAN ID. (latest VLAN ID + 100) Counts to infinity.** 

**Tuning needed to get 3 Gbit/s throughput. MTU 9000 on all interfaces, including all OpenStack internal bridges.** 

**Service Function IP and MAC addressing needed tweaking. Receiving application needs to think it is getting traffic from the sending application, not one of the virtual network functions. (next slides)** 

**OpenDaylight uses multiple tables. Nice, but did not work on our hardware OpenFlow switches. (next slides)** 

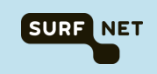

### **Address Tweaking**

**Ultragrid 4k streaming video application uses UDP, so no (TCP) sequence numbers. Good!** 

**Usually application cares about IP tuple (src/dst IP+port). SF must be transparent. Our application did not care. Good!** 

**But Service Function cares about destination MAC and IP. Packets have MAC and IP of final receiver. Tweaking needed.** 

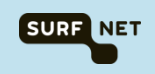

# **MAC Rewriting**

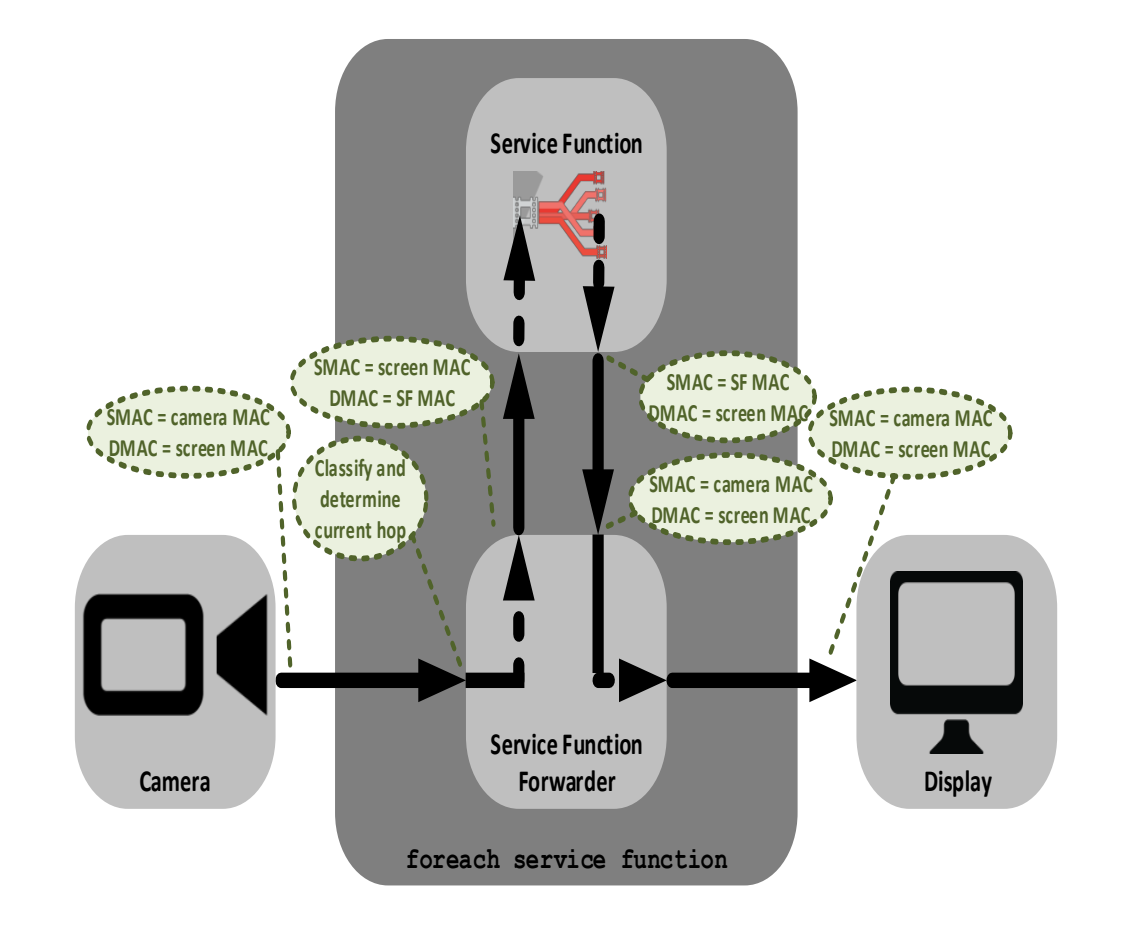

© Ericsson

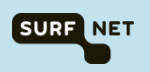

# **Service Function Addressing**

#### **DNAT**

Redirect specific traffic to localhost by rewriting destination IP address Outgoing traffic will not have the spoofed address

#### **Transparent proxy support**

Make non-local sockets work

- Redirect packets for destination address to a local socket
- Allow application to use non-local IP to transmit

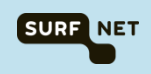

# **OpenFlow 1.3 Pipeline**

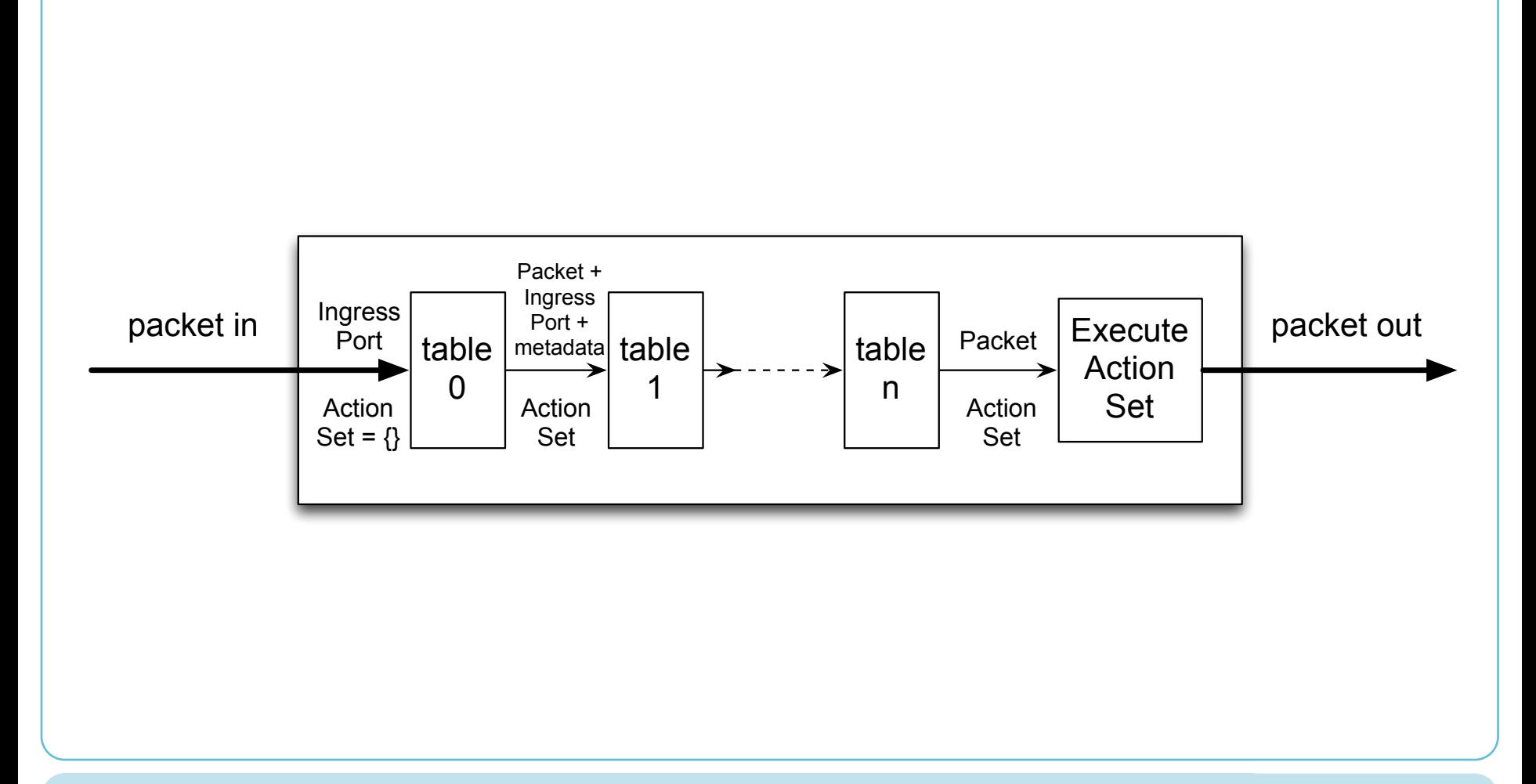

**SURF NET** 

# **OpenDaylight SFC Table Use**

- **Table 0, Transport Ingress**
- **Table 1, Path Mapper**
- **Table 2, Next Hop**
- **Table 10, Transport Egress**

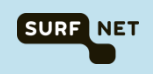

# **Broadcom ASIC Pipeline (simplified)**

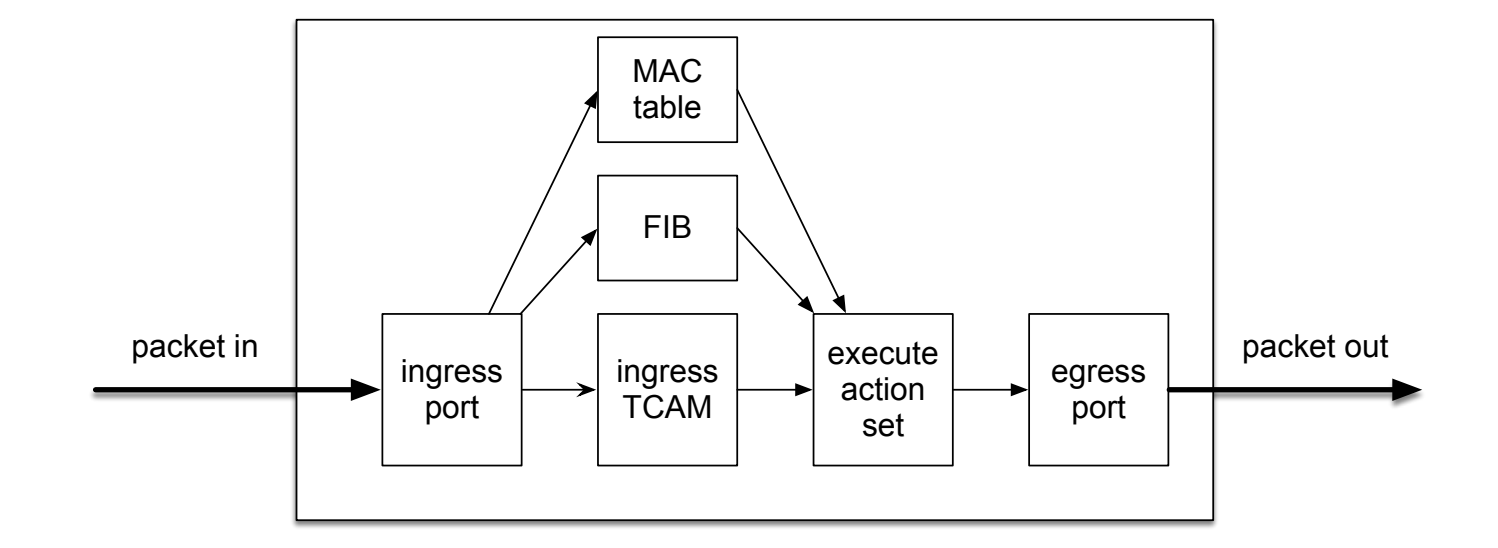

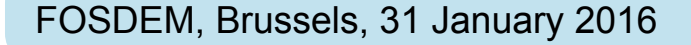

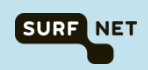

## **Possible Solutions**

#### *Table Type Patterns*

- **Switch tells controller about its pipeline capabilities**
- **Extra complexity in the controller**

#### **More suitable OpenFlow hardware**

- **Network Processors (NoviFlow)**
- **FPGAs (Corsa)**

**Protocol IndePendent Packet Processing (P4)** 

- **Driven by Nick Feamster and Jennifer Rexford (Princeton)**
- **Define your pipeline and send it to the switch**
- **Currently mostly software switches, some work on hardware**

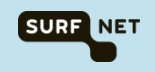

**Many Open Source projects working on NFV/SFC. Good! But takes a lot of time to keep up with all the new developments.** 

**OpenDaylight SFC was already quite usable (2H2015). Very helpful developer community.** 

**Focus seems on OVSDB, less on hardware OpenFlow switches. Interesting to see how we get the 40/100 Gbit/s performance we need to be prepared for. (we are also evaluating DPDK)**

**We need a better understanding of how addressing of Service Functions is handled. OPNFV? Tacker?** 

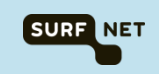

#### **Ronal van der Pol Ronald.vanderPol@SURFnet.nl**

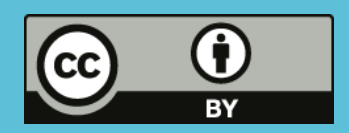

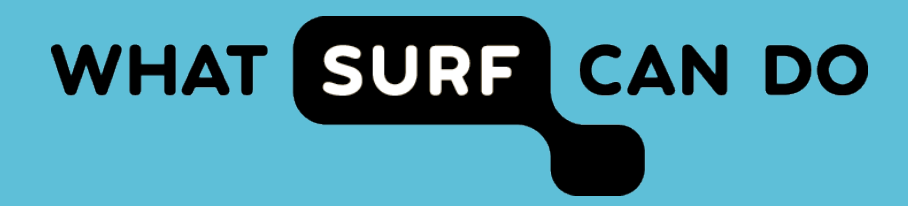